## Campos direccionales

Desafortunadamente, es imposible resolver la mayoría de las ecuaciones diferenciales en el sentido de obtener una fórmula explícita para la solución. Una técnica util para visualizar (graficar) las soluciones de una ecuación diferencial consiste en trazar el campo de direcciones de la ecuación.

Para describir este método se necesita hacer una observación general; una ecuación diferencial

$$
\frac{dy}{dt} = f(x, y)
$$

especifica una pendiente en cada punto del plano donde f está definida; en otras palabras proporciona la dirección que una solución de la ecuación debe tener en cada punto. La representación gráfica de las direcciones asociadas con varios puntos del plano se llama campo de direcciones de la ecuación diferencial.

Ejemplo Suponga que se pida bosquejar la gráfica de la solución del problema de valor inicial

$$
y' = x + y, \quad y(0) = 1
$$

No se conoce una fórmula para la solución, asi que ¿cómo puede bosquejar su gráfica? Considere lo que significa la ecuación diferencial. La ecuación  $y' = x + y$  indica que la pendiente en cualquier punto  $(x, y)$  sobre la gráfica (llamada curva solución) es igual a la suma de las coordenadas x y y del punto

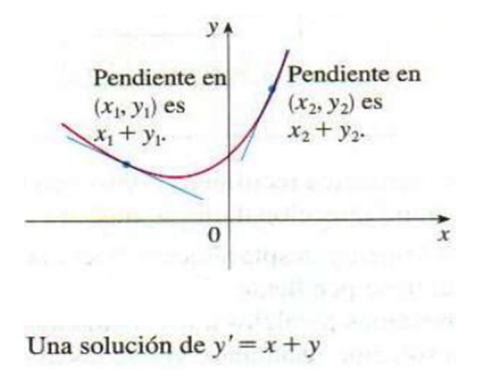

En particular, debido a que la curva pasa por el punto  $(0, 1)$ , su pendiente ahí debe ser  $0+1=1$ . Así, una pequeña porción de la curva solución cerca del punto  $(0, 1)$  tiene la apariencia de un segmento de recta corto que pasa por  $(0, 1)$  con pendiente 1

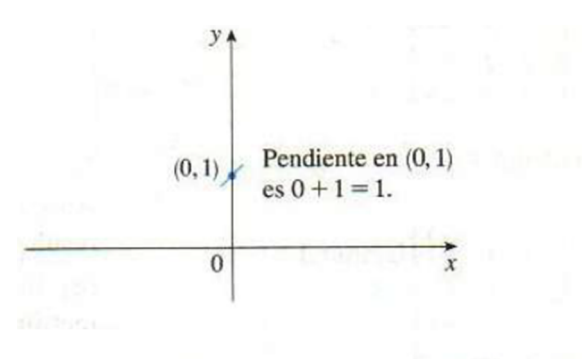

El principio de la curva solución que pasa por  $(0, 1)$ 

Por consiguiente, una pequeña porción de la curva solución cercana al punto (0, 1) parece un corto segmento rectilíneo que pasa por (0, 1).

Como guía para dibujar el resto de la curva, tracemos varios segmentos rectilíneos cortos en diversos puntos  $(x, y)$ , con pendiente  $x + y$ . El resultado se conoce campo direccional

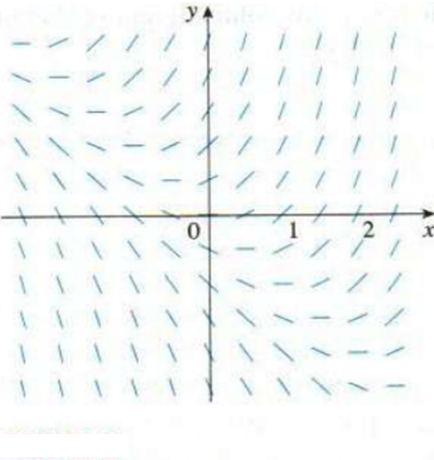

Campo direccional para  $y' = x + y$ 

Por ejemplo, el segmento rectilíneo en el punto  $(1, 2)$  tiene la pendiente  $1 + 2 = 3$ . El campo direccional permite visualizar la forma general de las curvas solución, al indicar la dirección en que las curvas avanzan en cada punto.

Ahora podemos dibujar la curva solución que pasa por (0, 1) siguiendo el campo direccional

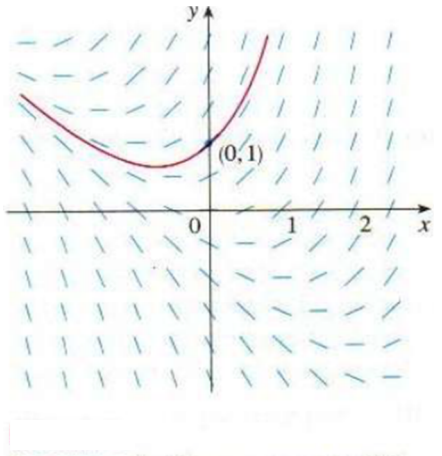

La curva solución que pasa por (0, 1)

Advierta que hemos trazado la curva de modo que sea paralela a segmentos rectilíneos cercanos.

En general una ecuación diferencial de primer orden de la forma

$$
y'=f(x,y)
$$

donde  $f(x, y)$  es alguna expresión en x y y. La ecuación diferencial expresa la pendiente de la curva solución en un punto  $(x, y)$  de la curva es  $f(x, y)$ . Si trazamos segmentos rectilíneos cortos, con pendiente  $f(x, y)$ , en varios puntos  $(x, y)$ , esto se llama campo direccional o (campo de pendientes). Estos segmentos rectilíneos indican la dirección hacia la que una curva solución apunta, de modo que el campo direccional ayuda a visualizar la forma general de estas curvas.

Ejemplo Dibuje el campo direccional para la ecuación  $y' = x^2 + y^2 - 1$  y aplique esto para dibujar la curva solución que pasa por el origen.

Solución Empecemos por calcular en varios puntos, en la tabla siguiente

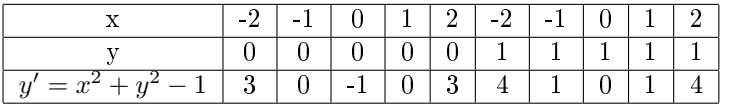

Ahora tracemos segmentos rectilíneos cortos con estas pendientes en estos puntos. El resultado es el campo direccional

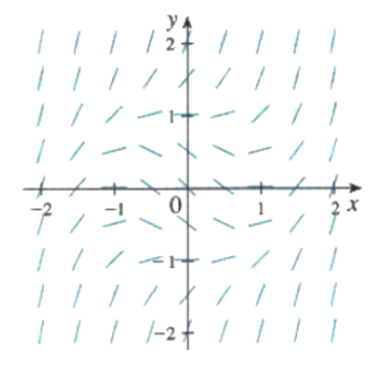

Ahora partamos del origen y desplácemonos hacia la derecha en la dirección del segmento rectilíneo (el cual tiene pendiente -1). Continuemos el trazo de la curva solución de forma que nos movamos paralelos a los segmentos rectilíneos cercanos.

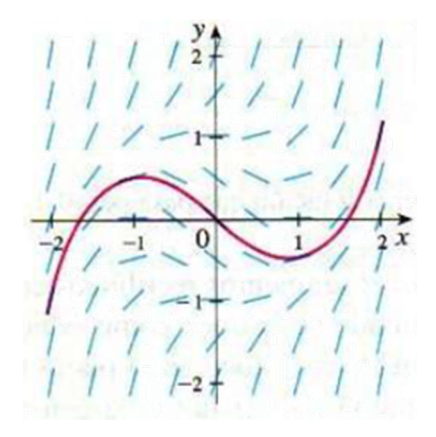

Entre más segmentos rectilíneos tracemos en un campo vectorial, más clara se vuelve la imagen. Por supuesto, es tedioso calcular pendientes y dibujar a mano dichos segmentos para un gran número de puntos; pero las computadoras son muy adecuadas para esta tarea.

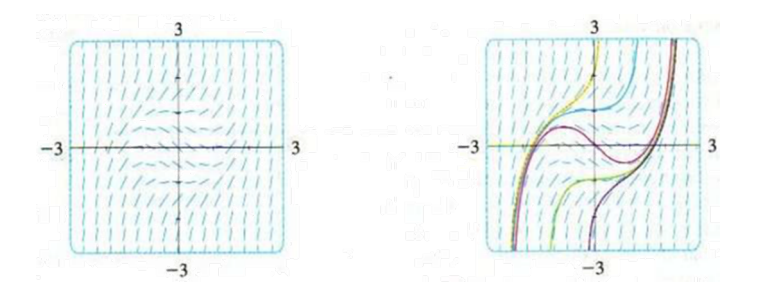

En la gura anterior se muestra un campo direccional más detallado, dibujado con computadora, para la ecuación del ejemplo. Nos permite trazar con exactitud razonable las curvas solución, con intersecciones con el eje y en −2, −1, 0, 1 y 2.

Facultad de Ciencias UNAM Ecuaciones Diferenciales 1

Prof. Esteban Rubén Hurtado Cruz 4

Una manera sistemática de construir el campo de direcciones de la ecuación  $y' = f(x, y)$  consiste en determinar primero todos los puntos del plano xy que están asociados con la misma pendiente c; esto es, todos los puntos donde  $f(x, y) = c$ . Dicho lugar geométrico se denomina **isoclina**.

Ejemplo Use el método de las isoclinas para trazar la solución del problema de valor inicial

$$
\frac{dy}{dx} = x - y, \quad y(0) = 1
$$

Solución En primer lugar se determinan las isoclinas, Éstas son las curvas

 $x - y = c$ 

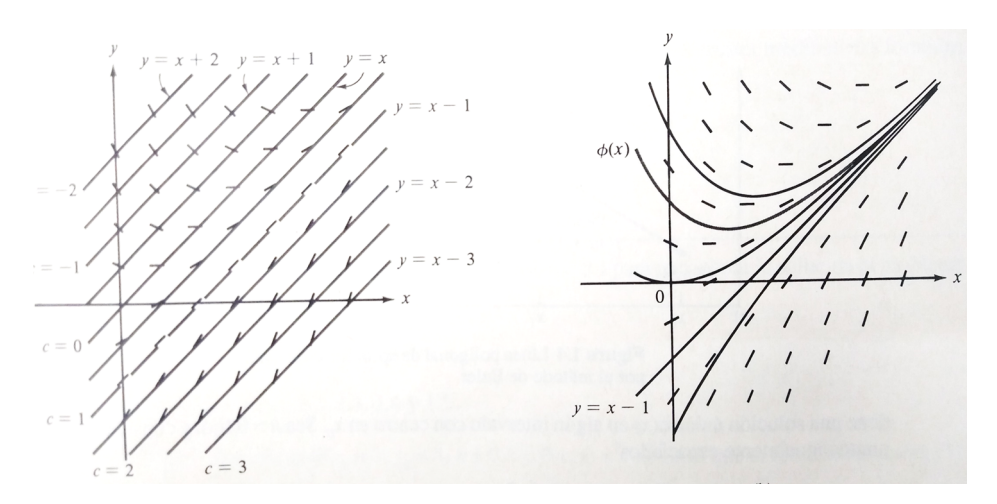